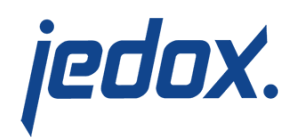

## **[Excel Load](https://knowledgebase.jedox.com/knowledgebase/load-excel/)**

This load type loads data into Microsoft Excel files (type XLSX). You can either create new files or load data into existing files. This load allows a maximum of 1,048,575 rows, which is the maximum allowed by the XLSX file standard.

## Main settings

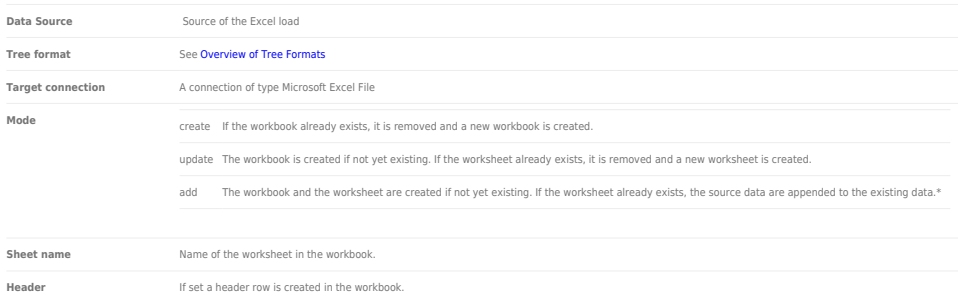

## Advanced settings

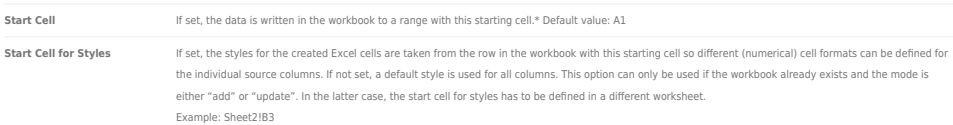

**Note:** Excel does not automatically recognize the functions that are part of the Excel Load, and automatically displays them as strings. You must manually edit the cells containing the Excel functions.

\*In loads using **Add** mode: if the start cell set in advanced settings is greater than the existing row count, then data is appended from the defined start cell. Otherwise, data is appended from the existing row  $count + 1$ .